## AM AUDIO  $P-G + MT-5$

## Multicanale d'Autore

iciamolo chiaramente: tranne pochi 'illuminati", la maggior parte degli operatori commerciali sembra voler snobbare il multicanale. Il motivo di tutto questo ci sfugge, ma è fuori dubbio che pochissimi hanno avuto modo di ascoltare al meglio qualcuna delle tante incisioni oggi disponibili in questo formato. E non che per questo occorra necessariamente un sistema particolarmente costoso. C'è chi dedica ai cavi una cifra con la quale altri mettono assieme un intero impianto HT. È semmai un paradosso che l'ascolto a 5.1 avvenga quasi esclusivamente nell'ambito di sistemi spesso economici di stampo home theater, mancando spesso per l'audiofilo più attento la possibilità di un serio confronto. Si pensa allora al surround, agli effetti speciali, giudicando tutto ciò che abbia qualcosa in più dei canonici due canali una "moderna diavoleria", un feticcio da condannare o, al più, da ignorare.

Nel corso dello scorso Top Audio si contavano sulle dita di una mano le sale che ospitavano sistemi audio in multicanale. Ovviamente non mi sto riferendo agli ambienti con schermo video e film d'azione. Preamplificatore AM Audio P-6 e finale AM Audio MT-5

Distributore per l'Italia: AM Audio, C.so Milano 102, 27029 Vigevano (PV). Tel. 0381 347161 Prezzi: P-6 Euro 2800,00; MT-5 Euro 3150.00

quanto a sistemi impegnati con la musica, veri latitanti. Questa disattenzione non è un problema soltanto italiano. Anche all'estero, passati i tempi delle mitiche dimostrazioni ad opera di Sony e Panasonic, il multicanale appare semmai la frontiera di qualità del cinema domestico, un complemento del video. Vedremo tra breve dal CES di Las Vegas se potrà esserci un'inversione di tendenza. Mi si contorcono le budella al pensiero che la maggior parte dei lettori DVD in circolazione è oggi capace di suonare anche il formato SACD. Nelle nostre dimostrazioni di musica in multicanale in questo Top Audio (e credo che potremo fare ancora di più nell'edizione romana di questa importante mostra il prossimo febbraio) non è stato difficile far cogliere ai molti partecipanti la bellezza del suono di una grande orchestra. Come vi raccontiamo nella seconda parte del reportage da Milano, è bastato ascoltare soltanto alcune tra le migliaia di incisioni in SACD oggi disponibili per accorgersi che il confronto della stessa edizione in stereo e 5.1 è tutto a favore del secondo. Peccato che se da una parte il mondo dell'elettronica di consumo è sempre più ampio e affascinante, l'audio occupa in esso una frazione proporzionalmente sempre minore. Ci sono famiglie che prima facevano le rate per comprarsi la Fiat Punto e che oggi ricorrono al credito al consumo per comprarsi una TV al plasma da diverse migliaia di Euro; guai però a proporgli un sistema hi-fi di pari costo... un'eresia.

Nonostante la miopia di tanti (ma la ristrettezza di vedute non è virtù esclusiva del nostro settore, come potete ben immaginare), non mancano costruttori (pochi e tuttavia non pochissimi) che hanno avuto il coraggio di lanciarsi con entusiasmo in questo filone. Facile per le aziende di diffusori, l'avventura della musica a 5.1 è tutt'altra faccenda per chi realizza gli am-

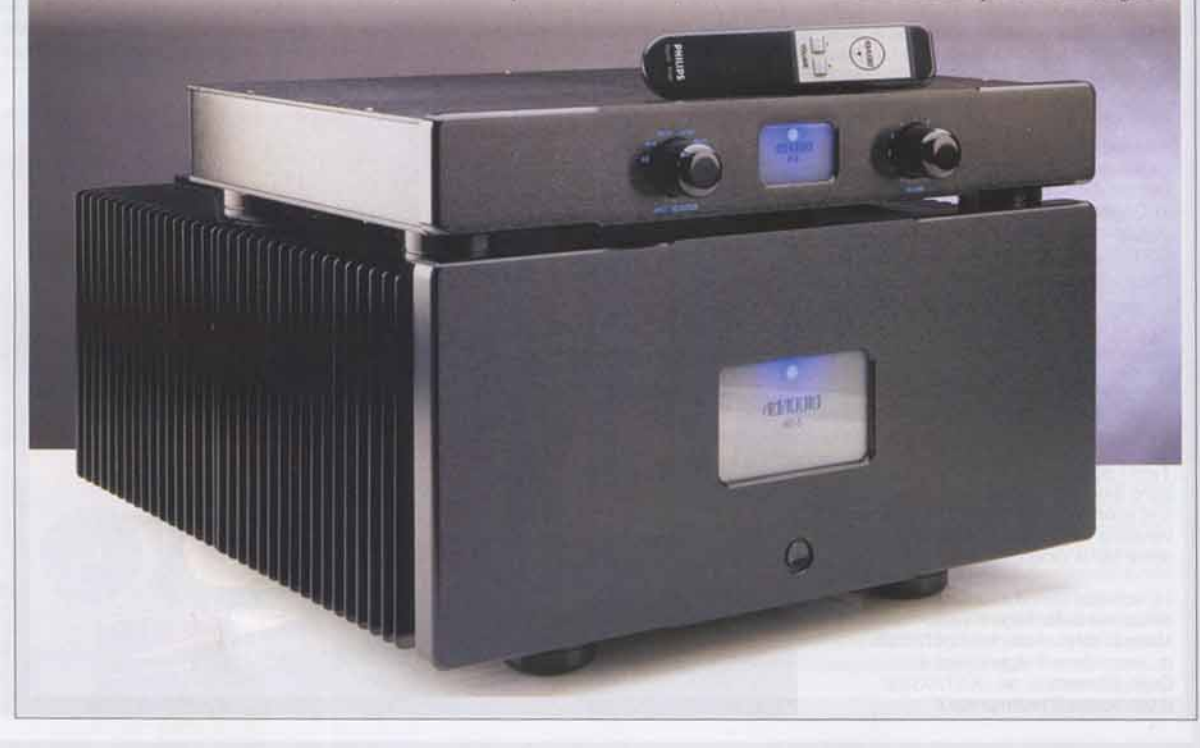

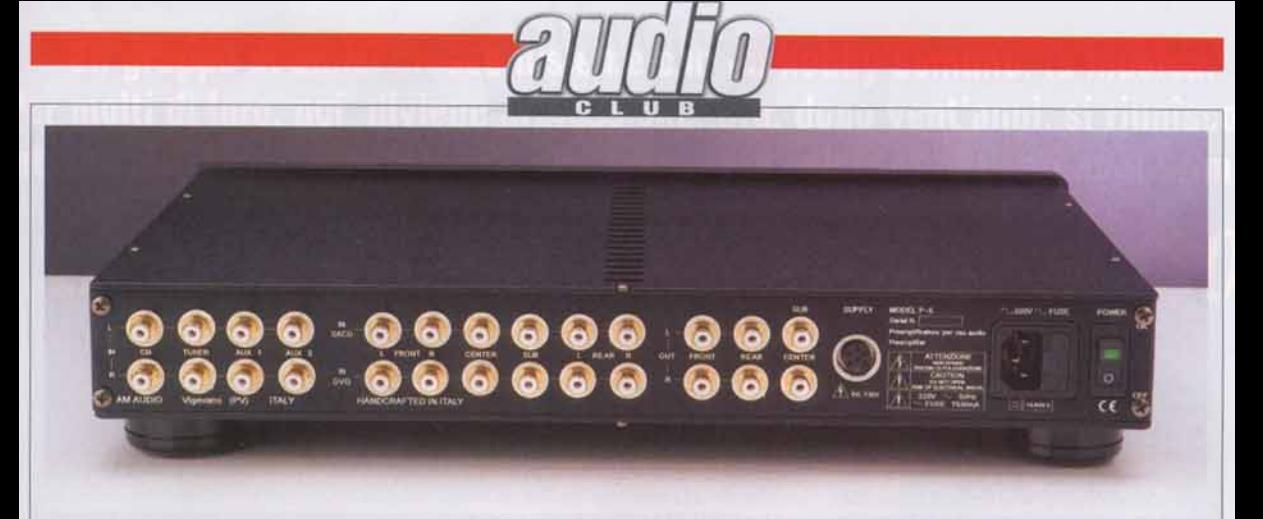

Sul pannello posteriore sono ospitati quattro ingressi a due canali, due ingressi a sei canali e sei uscite.

plificatori. Occorre una linea dedicata, un progetto ad hoc, uno sforzo che commercialmente può sembrare persino azzardato. AUDIOREVIEW e la consorella Digital Video hanno tenuto sotto stretta osservazione i prodotti di chi ha voluto sperimentare in prima persona un modo diverso di ascoltare musica, più impegnativo per l'inserimento in un ambiente domestico, ma sicuramente appagante e in grado di entusiasmare famiglia e amici.

AM Audio, come ben sappiamo, ha da tempo detto la sua con un'importante elettronica multicanale di cui avevo già raccontato lo scorso anno. Nella sala di Attilio Conti a Vigevano la mia selezione "tosta" di titoli in SACD (e non dimentichiamo i pochi ma significativi titoli in DVD-Audio) aveva avuto un interprete di livello altissimo che andava a pilotare una batteria di diffusori Rossini. È poi arrivato il finale a cinque canali più "piccolo", il modello MT-5 provato qualche mese fa su Digital Video HT. Da tempo è parte del mio sistema multicanale che utilizzo per le recensioni di SACD e DVD in accoppiata all'ottimo preamplificatore P-6. Quest'ultimo ha un'impostazione tanto corretta che abbiamo potuto utilizzarlo (in due canali) anche nella prova sul campo del nuovo finale A-40; non sarebbe la prima volta che un pre nato per il 5.1 viene utilizzato in una configurazione tradizionale; a questi livelli non esistono controindicazioni. Mi è piaciuta allora l'idea di un resoconto in Audio Club, occasione preziosa per raccogliere le positive impressioni derivate da tanti mesi di utilizzo quotidiano.

Il P-6 è un preamplificatore a sei canali (un'uscita è dedicata all'eventuale subwoofer amplificato) che all'ingresso utilizza un differenziale in configurazione cascode realizzato con un fet duale a basso rumore. Un secondo stadio a cascode riduce al minimo la controreazione, limitata a circa 8,5 dB. Sul pannello posteriore sono ospitati quattro ingressi a due canali, due ingressi a sei canali e sei uscite. Per l'alimentazione ci sono due trasformatori toroidali da 50 VA associati ai sei stadi di alimentazione indipendenti e a due circuiti di servizio. Il telaio segue la solida tradizione AM Audio, con frontale realizzato da una lastra di alluminio spessa 15 millimetri, spazzolata e anodizzata, così come il coperchio, i fianchi, il retro e addirittura i piedini. Sul frontale il selettore degli ingressi, il controllo di volume (motorizzato e telecomandato) e la targhetta retroilluminata; le scritte sono realizzate tramite incisione a pantografo con iniezione di vernice.

Il finale MT-5 dichiara 100 watt su cinque canali, ma la dice lunga il massiccio toroidale da 1200 watt e i dieci elettrolitici Nippon Chemi-Con che forniscono una capacità di filtro di oltre 54.000 µF per canale. Il peso totale raggiunge il mezzo quintale e il tutto è ben protetto da un circuito di controllo a relè capace di 16 ampère per evitare i transitori di accensione e spegnimento; ogni ramo di alimentazione dei cinque canali trova poi un fusibile monitorato da un LED. La circuitazione è identica all'MT-6 in cui il segnale in ingresso, attraverso un classico filtro RC, viene applicato alle basi dei transistori bipolari che costituiscono gli amplificatori differenziali. La sezione d'uscita comprende una coppia di piloti che lavorano in classe A, in modo da offrire un abbondante margine di corrente alle basi dei transistori finali. Lo stadio finale utilizza 2 coppie di transistor Sanken 2SC2364/2SA1295 da 17 A/200 W cadauno; ognuno dei cinque canali dell'MT-5 è quindi in grado di gestire correnti stazionarie di 34 ampère, e di dissipare 800 watt a 25°

Pre e finale sono impegnati nella mia sala da musica, un'abbinata di successo che lavora per la valutazione dei titoli in multicanale che giungono per le recensioni nella sezione musicale e soprattutto nell'apposita rubrica in apertura della musica. In questo aspetto "professionale" gli AM Audio hanno evidenziato una musicalità degna delle più costose amplificazioni stereofoniche di questa casa. Con un lettore multistandard come il Pioneer 757 si apprezza l'audio in DTS dei DVD-Video, quello in multicanale dei DVD-Audio e soprattutto quello dei SACD. Ci sono i Mercury a tre canali (direttamente rimasterizzati dalle originali tre tracce a 35 mm), i Pentatone a quattro canali della serie "Quadro Recording" che ripropone le incisioni Philips effettuate in quadrifonia negli anni Settanta, i "normali" SACD a cinque canali ed eventualmente quelli 5.1 che hanno un segnale apposito per il subwoofer. Ma c'è di più. Un sistema come questo è in grado di soddisfare le esigenze non soltanto dell'audiofilo appassionato, ma della famiglia intera. Dalla colonna sonora del cartone animato "Nemo", feudo dei miei figli che (lo trovate strano?) amano smanettare quasi come il padre, ai grandi film d'azione ("Terminator III" uno dei titoli più "gettonati"), sino al pop commerciale con il quale intrattengo gli ospiti in giardino nella bella stagione, tutto è passato attraverso queste elettroniche. L'impostazione timbrica è quella che ricordiamo per la Casa di Vigevano. Un senso di potenza e concretezza nella gamma bassa e medio-bassa, una trasparente porzione in gamma media e medioalta, sezione acuta di ottima rifinitura ma non invadente o affaticante. Sappiamo quale maggiore senso di coinvolgimento offra l'ascolto in multicanale, abbinato ad una più concreta presenza nelle prime ottave. Percussioni "difficili" come i timpani orchestrali divengono più tangibili, emergono dalla materia sonora, con una solidità del medio-basso decisamente realistica.

Ma prima di questo (e su pagine come quelle di Audio Club non potrebbe essere altrimenti) s'impone una valutazione nel comportamento a due canali. Ancora una

volta un finale AM Audio si cimenta con le impegnative "Academy 3", da anni il mio riferimento per la musica sinfonica (ma è in arrivo come ben sapete la nuova "Serendipity"), che riceve tanto buon nutrimento a disposizione dei grandi woofer. La potenza dichiarata in modo come al solito conservativo è 100 watt (beninteso, su 8 ohm e con cinque canali in funzione), ma su questi carichi siamo ben oltre il doppio, con effetti devastanti nelle percussioni a bassa frequenza. È questo il regno della grancassa orchestrale, che a basso volume deve pulsare profonda riempiendo la sala di un effetto morbido e quasi tattile, mentre risulta dirompente, incisiva, asciutta quando percossa a tutta forza. È il caso degli effetti voluti da Verdi nel suo Requiem (nel terrificante "Dies Irae"), da Copland nella sua "Fanfare", da Stravinsky in più parti nella "Sagra", vero manifesto sonoro della musica del '900.

Partiture per violino, da solo o accompagnato da pochi strumenti, indicano una gamma media dalle belle tonalità pastello, pronta a fornire la giusta luce sui particolari. Nel timbro ci avviciniamo al mondo sonoro delle creature al vertice della produzione AM Audio; le grandi elettroniche in classe "A" dell'azienda di Vigevano esibiscono una grana ancora più sottile e una più scultorea solidità d'immagine, ma si tratta in fondo di sfumature che per quanto importanti dimostrano "al contrario" come qui si sia riusciti ad imporre una musicalità di stampo High-End ad una macchina concepita per Home Theater.

Mai si sono evidenziati limiti quantitativi, incertezze o problematiche nell'affrontare i due formati ad alta densità così come l'audio dei DVD-Video, musicali e cinematografici. Si tratta di una macchina "all purpose", adatta a tutte le esigenze. A differenza del preamplificatore multicanale alto di gamma, il P-6 non ha la regolazione dei livelli dei canali, che può essere effettuata (nei rari casi in cui occorresse), direttamente dalla sorgente. Davvero generosa la resa con i film d'azione più impegnativi, con i dialoghi e le colonne sonore improntate alla massima qualità. In musica i tanti SACD ascoltati fanno esprimere una grande orchestra con dimensioni che prescindono i limiti fisici della mia sala. Uno dei migliori esempi è senz'altro il "Dies Irae" dal Requiem di Berlioz, partitura che prevede due gruppi di ottoni supplementari da collocare agli angoli posteriori della sala da concerto. C'è poi un grande coro e ben otto esecutori ai timpani per quegli effetti sui bassi che Berlioz evidentemente amava. Riusciamo a dipanare con precisione le diverse sezioni strumentali e si giunge facilmente al fortissimo senza fatica alcuna, con risultati che in ambito domestico tutti dovrebbero ascoltare. C'è poi il pianoforte (Beethoven, "Appassionata") inciso dalla Pentatone, che impegna soprattutto frontali e centrale con accordi scolpiti e gamma media di bella trasparenza. Piacevoli anche le partiture barocche con strumenti originali, con un senso d'aria a smussare certe asprezze tipiche di queste incisioni, mentre è possibile ascoltare l'organo a livelli realistici, avvolti dall'acustica di una grande chiesa come si conviene.

L'attacco dei timpani nella colonna sonora di "Lawrence d'Arabia", tratta dal mitico SACD "Epics" della Telarc, ha l'impatto e la presenza di sistemi di costo superiore, con ottoni possenti nella loro ottava più bassa a gridare minacciosi dal fondale della scena sonora. Anche un remastering pregiato come il Requiem di Mozart (Karajan, DG), esalta la massa del coro e lascia definito il testo, pur non mancando un senso di grandiosità ben realizzato dai tecnici degli Emil Berliner Studios.

La fusion dal gusto un po' elettrico di "Hiromi" (Telarc) fa cogliere un pianoforte e una base ritmica dallo straordinario impatto. Anche in questo genere, con un multicanale dagli effetti talvolta sin troppo "speciali", il coinvolgimento offerto dalla spinta di potenza sui cinque canali non può non entusiasmare.

Ci troviamo di fronte ad un'accoppiata che può ridefinire il concetto di multicanale domestico di qualità, da valutare con le orecchie ben aperte e senza pregiudizi. Un sistema che per molti potrà essere definitivo ad un prezzo di fatto imbattibile. Marco Cicogna

La prima cosa che balza agli occhi sono le dimensioni dei morsetti di uscita: comodi da usare, grandi a sufficieza per consentire il serraggio di qualsiasi capo.

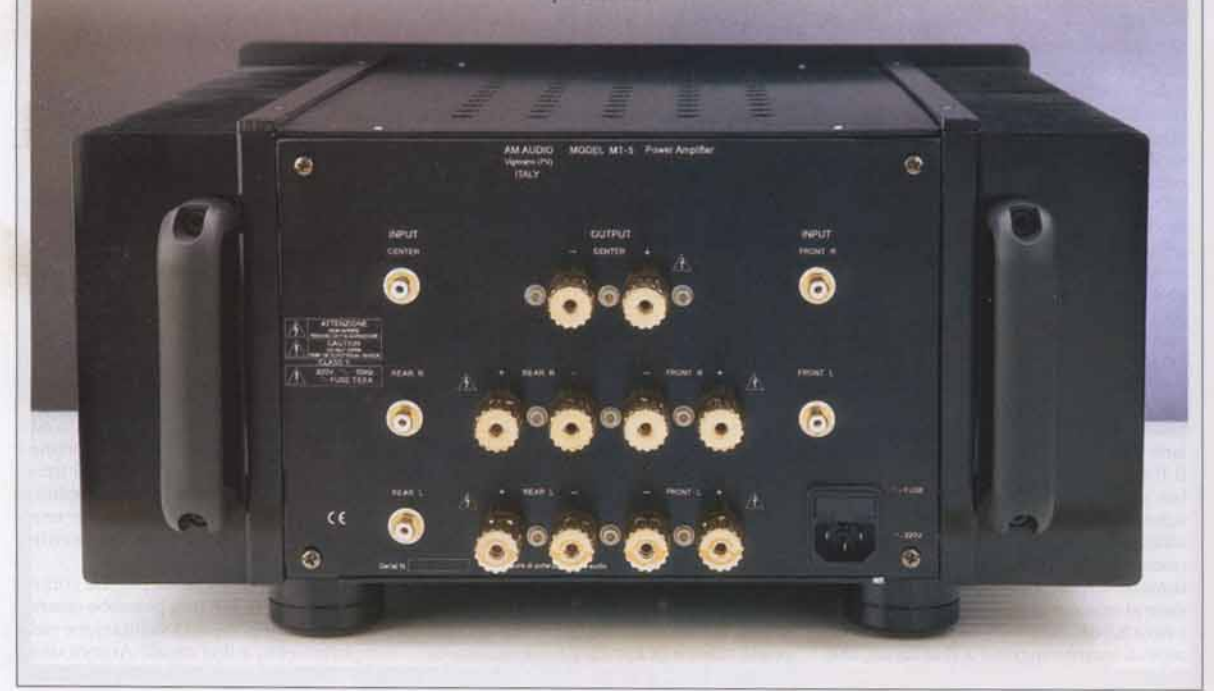